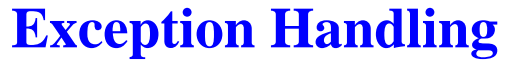

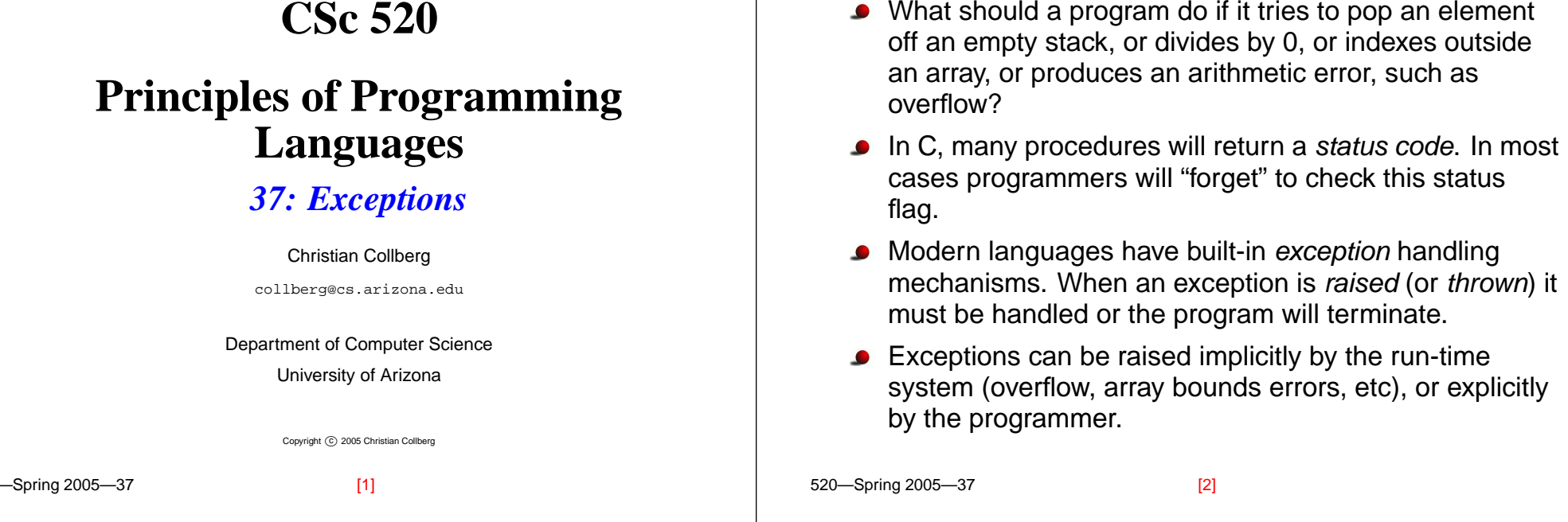

## **Exception Handling. . .**

- When an exception is raised, the run-time system has to look for the corresponding *handler*, the piece of code that should be executed for the particular exception.
- The right handler cannot be determined statically (at compile-time). Rather, we have to do <sup>a</sup> dynamic (run-time) lookup when the exception is raised.
- In most languages, you start looking in the current block (or procedure). If it contains no appropriate handler, you return from the current routine and re-raise the exception in the caller. This continues until <sup>a</sup> handler is found or until we get to the main program (in which case the program terminates with an error).

### **Exception Handling. . .**

- What happens after an exception handler has been found and executed?
	- **resumption model** Go back to where the exception was raised and re-execute the statement (PL/I).
	- **termination model** Return from the procedure (or unit) containing the handler (Ada).

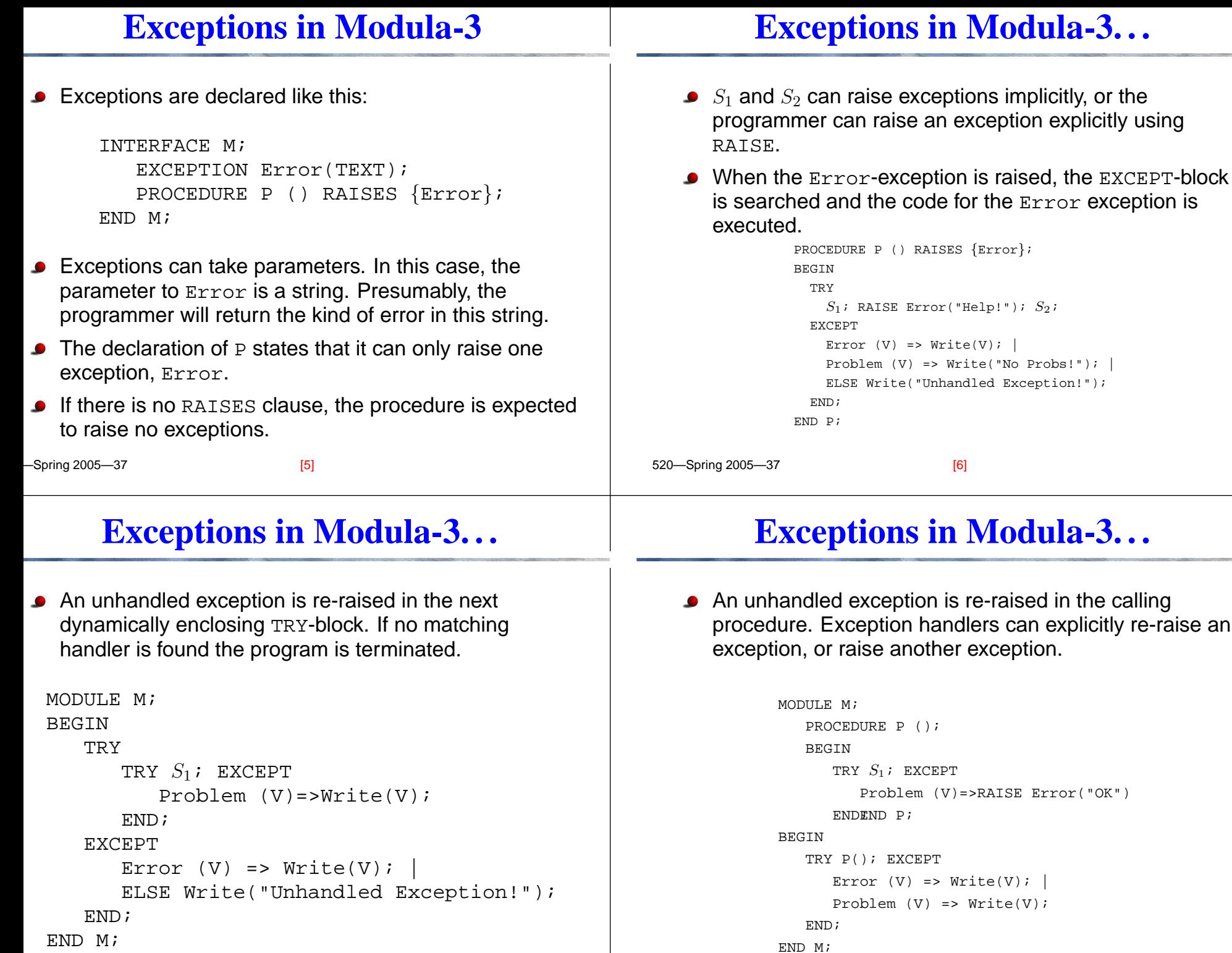

 $\sqrt{71}$  520—Spring 2005—27

 $[6]$ 

Spring 2005—27

### **Implementation**

**The Range Table**

- We want 0-overhead exception handling. This means that – unless an exception is raised – there should be no cost associated with the exception handling mechanism.
- We allow raising and handling an exception to be quite slow.
- When an exception is raised we need to be able to
	- 1. in the current procedure find the exception handler (if any) that encloses the statement that raised the exception, and
	- 2. rewind the stack (pop activation records) until <sup>a</sup> procedure with an exception handler is found.
- We build a *RangeTable* at compile-time. It has one entry for each procedure and for each TRY-block.
- Each entry holds four addresses: pc high, pc low, handler and cleanup.
- $\bullet$  [pc\_low $\cdot \cdot$  · pc\_high] is the range of addresses for which handler is the exception handler.

[9] 520—Spring 2005—37

[10]

## **The Range Table. . .**

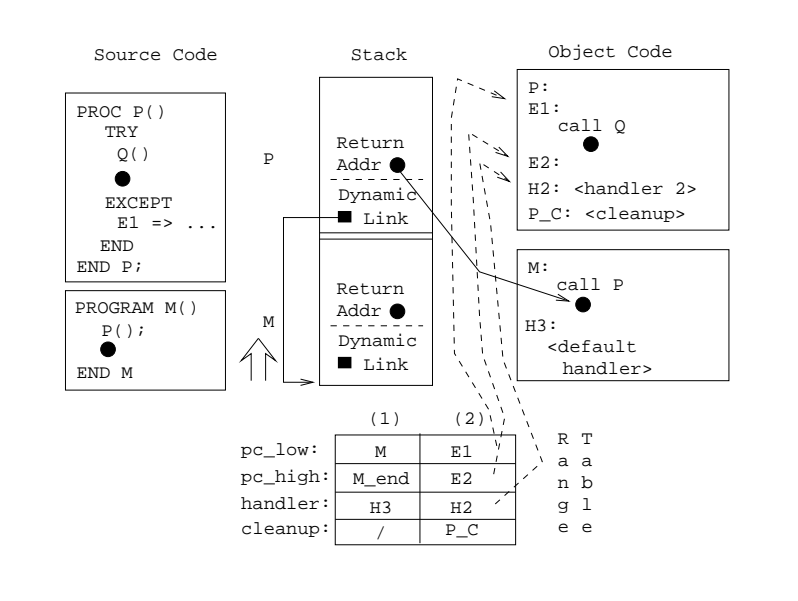

# **Unwinding the Stack (Locate)**

- Let procedure  ${\scriptstyle{\mathrm S}}$  raise exception  ${\scriptstyle{\mathrm E}}$  at code address  ${\scriptstyle{\mathrm V}}$ . We search the range table to find an entry which covers V, i.e. for which pc\_low<=V<=pc\_high.
- **Entry** (6) covers all of procedure  $S$  (for  $S$  to  $S$  end), and hence <sup>V</sup>. There's no exception handler for this range. We just execute s's cleanup code, s<sub>-C</sub>.
- s\_c will restore saved registers, etc, and deallocate the activation record.

520—Spring 2005—37

### **Unwinding the Stack (Locate). . .**

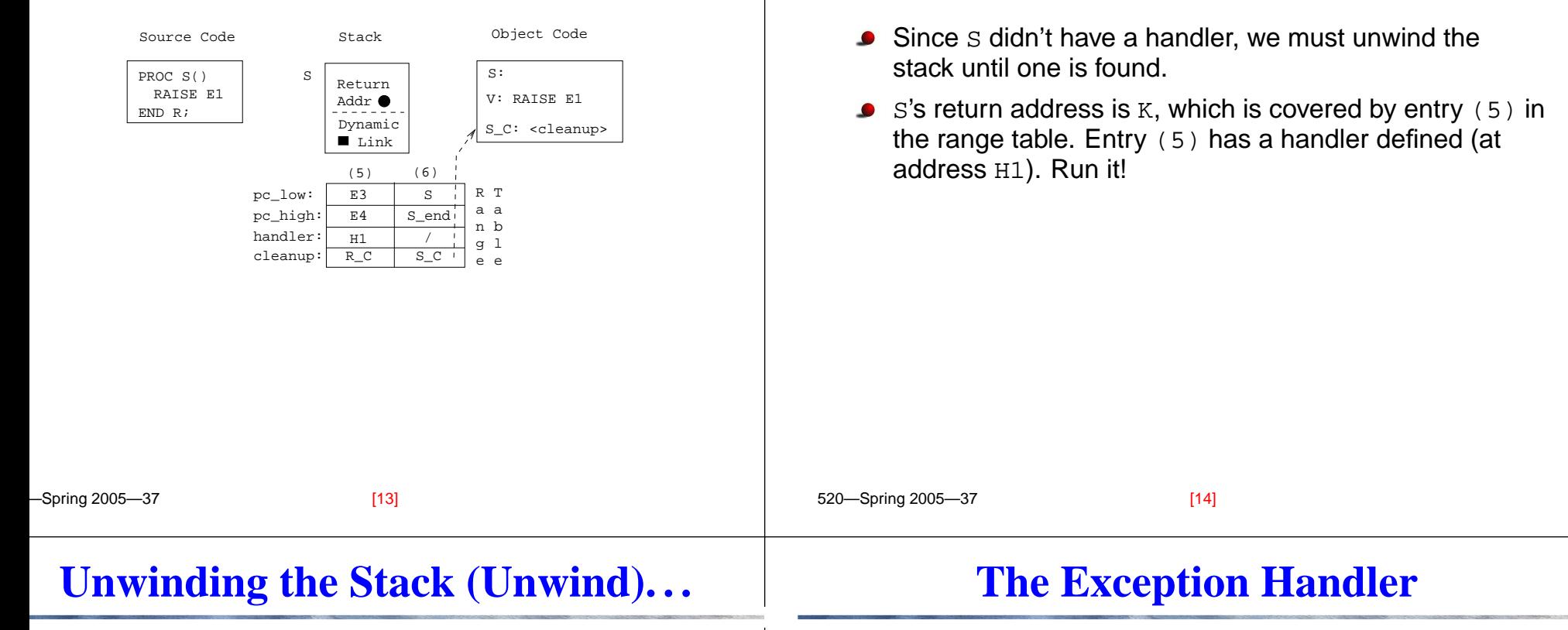

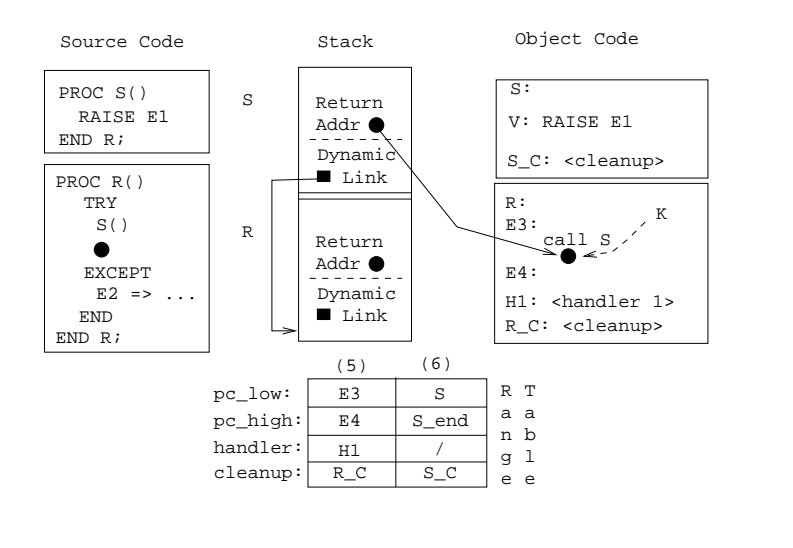

#### The exception handler itself can be translated as <sup>a</sup> sequential search.

If the TRY-EXCEPT-block has no ELSE part, the default action will be to re-raise the exception.

**Unwinding the Stack (Unwind)**

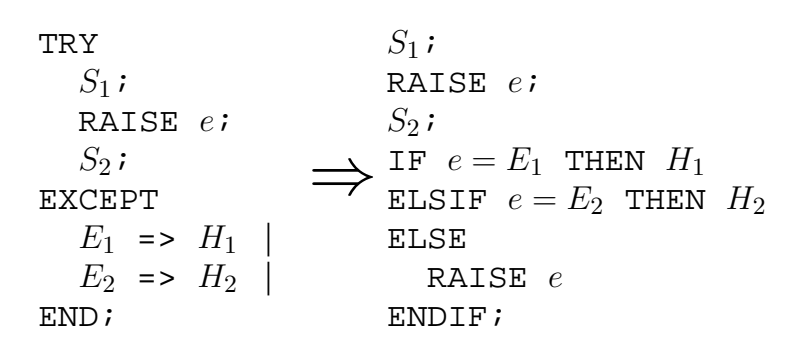

 $[15]$   $[15]$   $[52]$   $[52]$   $[52]$   $[52]$   $[52]$   $[52]$   $[52]$   $[52]$   $[52]$   $[52]$   $[52]$   $[52]$   $[52]$   $[52]$   $[52]$   $[52]$   $[52]$   $[52]$   $[52]$   $[52]$   $[52]$   $[52]$   $[52]$   $[52]$   $[52]$   $[52]$   $[52]$   $[52]$   $[52]$   $[52$ 

 $[16]$ 

 $2005-27$ 

### **The Algorithm**

### **Example — Explanation of source code**

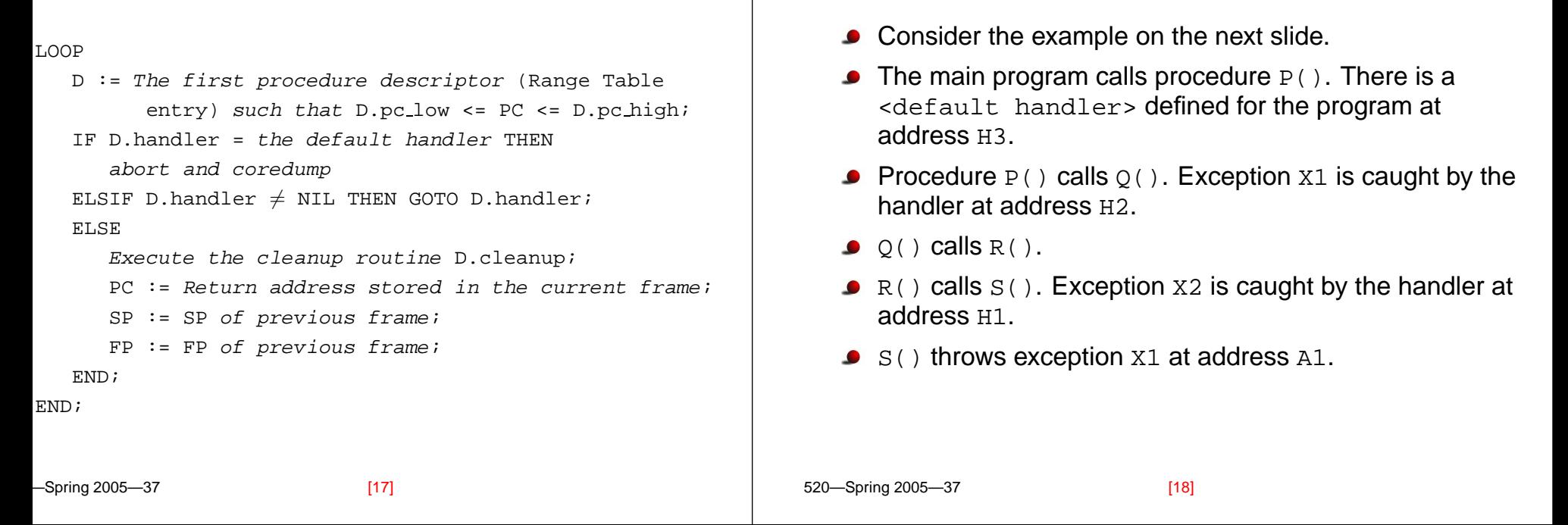

## **Example**

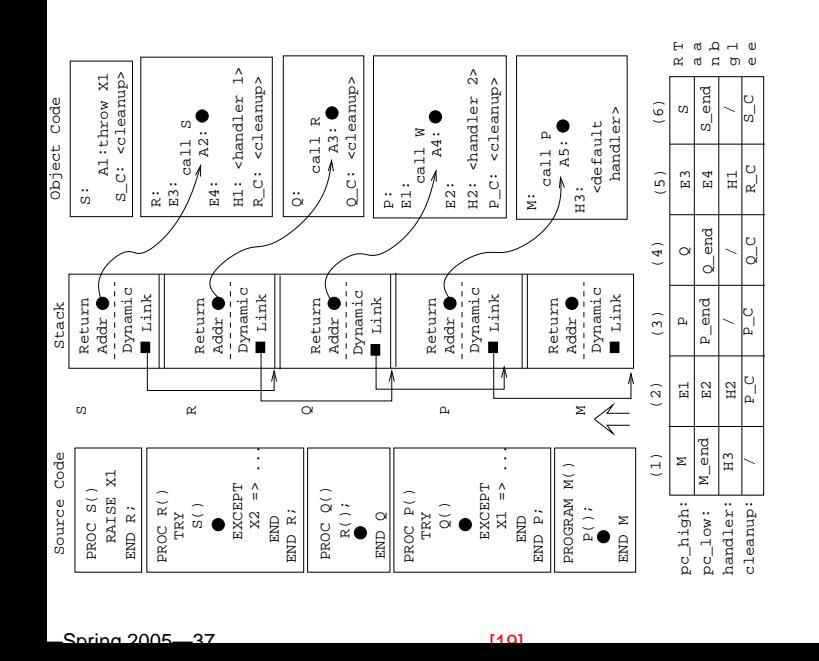

# **Example — Explanation of Actions**

- A1∈[S,S end], in Range Table entry (6). (6) has no handler, so we execute its cleanup routine  $(s<sub>c</sub>)$  and update PC to the return address, A2.
- Since A2∈[E3,E4] in Range Table entry (5), and  $(5)$ .handler==H1 $\neq$ NIL, we GOTO H1. This handler doesn't handle exception X1, so it will simply re-raise X1.
- $\bullet$  Q() has no handler, so we execute its cleanup routine  $(Q<sub>C</sub>)$  and propagate the exception to  $P()$ . I.e. We update PC to the return address stored in O's frame, A4.
- Since A4∈[E1,E2] in Range Table entry (2), and (2).handler=H2, we GOTO H2. This handler catches  $\texttt{X1.} \Rightarrow \texttt{Done}.$

 $[20]$ 

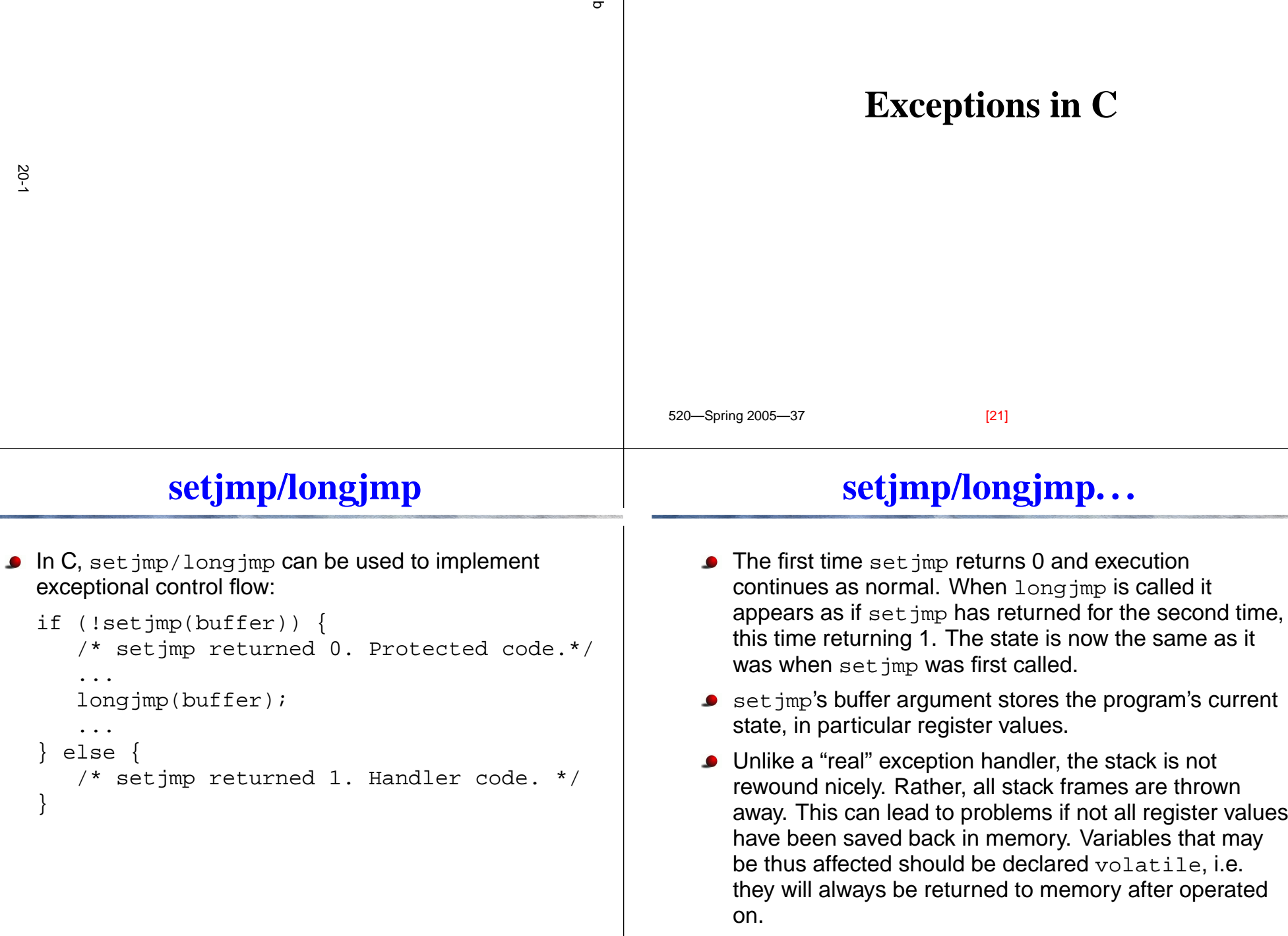

Spring 2005—27

 $\begin{array}{|c|c|c|c|c|c|c|c|c|}\n\hline\n\text{1221} & \text{520} & \text{Spring 2005} & \text{37} \\
\hline\n\end{array}$ 

 $[23]$ 

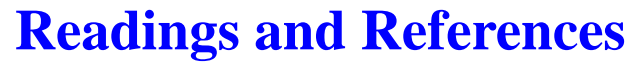

### **Summary**

- $\bullet$ Read Scott: pp. 464–474
- Drew, Gough, Lederman, Implementing Zero Overhead [Exception](http://www.dstc.qut.edu.au/~gough/zeroex.ps) Handling,

http://www.dstc.qut.edu.au/˜gough/zeroex.ps.

Drew, Gough, Exception handling: Expecting the  $\bullet$ Unexpected, Computer Language, Vol 32, No 8, pp. 69–87, 1994.

- The algorithm we've shown has no overhead (not even one instruction), unless an exception is thrown.
- The major problem that we need to solve is finding the procedure descriptor for <sup>a</sup> particular stack frame.
- An alternative implementation would be to store <sup>a</sup> pointer in each frame to the appropriate descriptor. The extra space is negligible, but it would cost 1-2 extra instructions per procedure call.

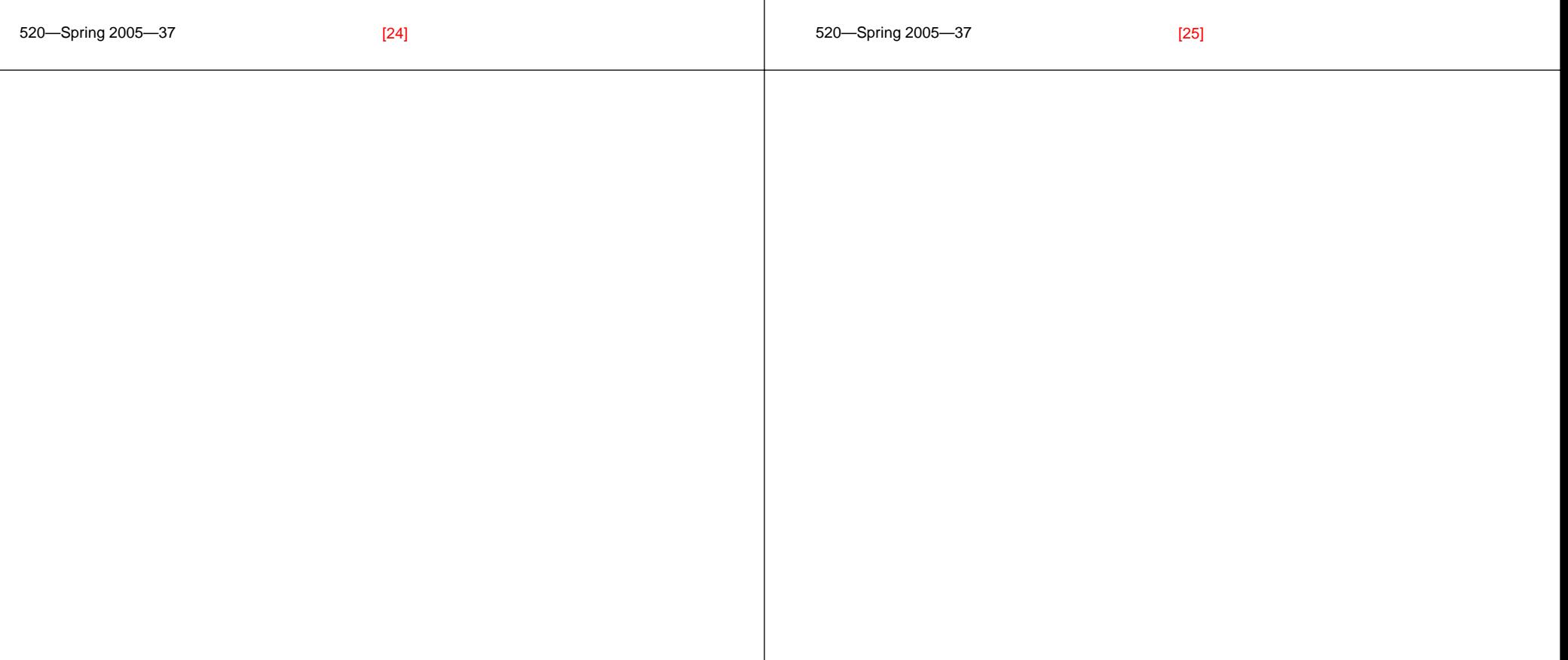